令和3年 4月8日

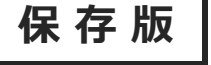

**保 存 版 ┃** 日高町立門別小学校 校長 江口 秀和

## **『門別小安心メール』登録のお願い 一斉メール配信システム**

 新1年生の保護者の皆様に本校の「一斉メール配信システム」への登録のご案内を致します。外出先でもスピー ディーかつ、確実に学校やPTAからの情報を受け取ることができ、子どもたちの安全を守り、学校やPTA活動を 円滑に行うために利用しています。現在、全家庭に登録していただいております。新入生の保護者の皆様におか れましても、下記<ご注意>をよくご確認の上、ご登録をお願いいたします。

(登録方法は裏面)

## **4月16日(金)までに登録をお願いします!**

登録されない方には急を要する情報のお知らせができませんので、登録をお願いします。

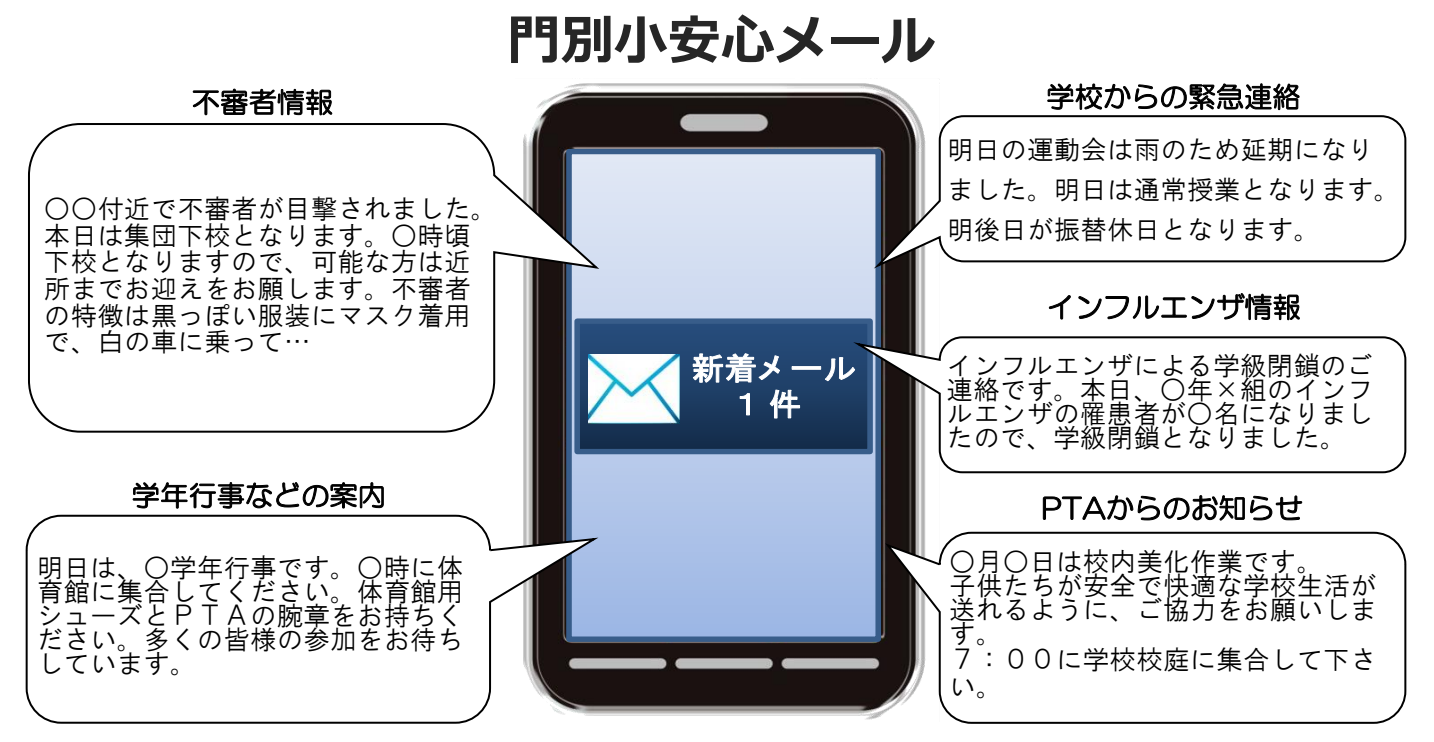

< ご注意 >

- ① メールアドレスを変更された場合は、再度空メールを送信し、再登録をお願いいたします。
- ② 登録された個人情報は、配信以外に使用することはありません。
- ③ メール受信には通常のメール受信料がかかります。
- ④ 協賛事業所に対して、本メールへ登録した情報が開示されることはありません。
- ⑤ ご登録は保護者(PTA会員・PTA非会員)及び児童生徒のご家族、学校が許可する方々に限らせて頂きます。

## **「門別小安心メール」協賛事業所**

 地域に密着して活動を行っている事業所様で、CSR(地域貢献)に、ご賛同・ ご協力いただける事業所様を1校につき4社募集(1業種1社限定)しております。

**残り 3 社募集中**

●「自分で考えるチカラ」を育てる 学研 日高富川教室

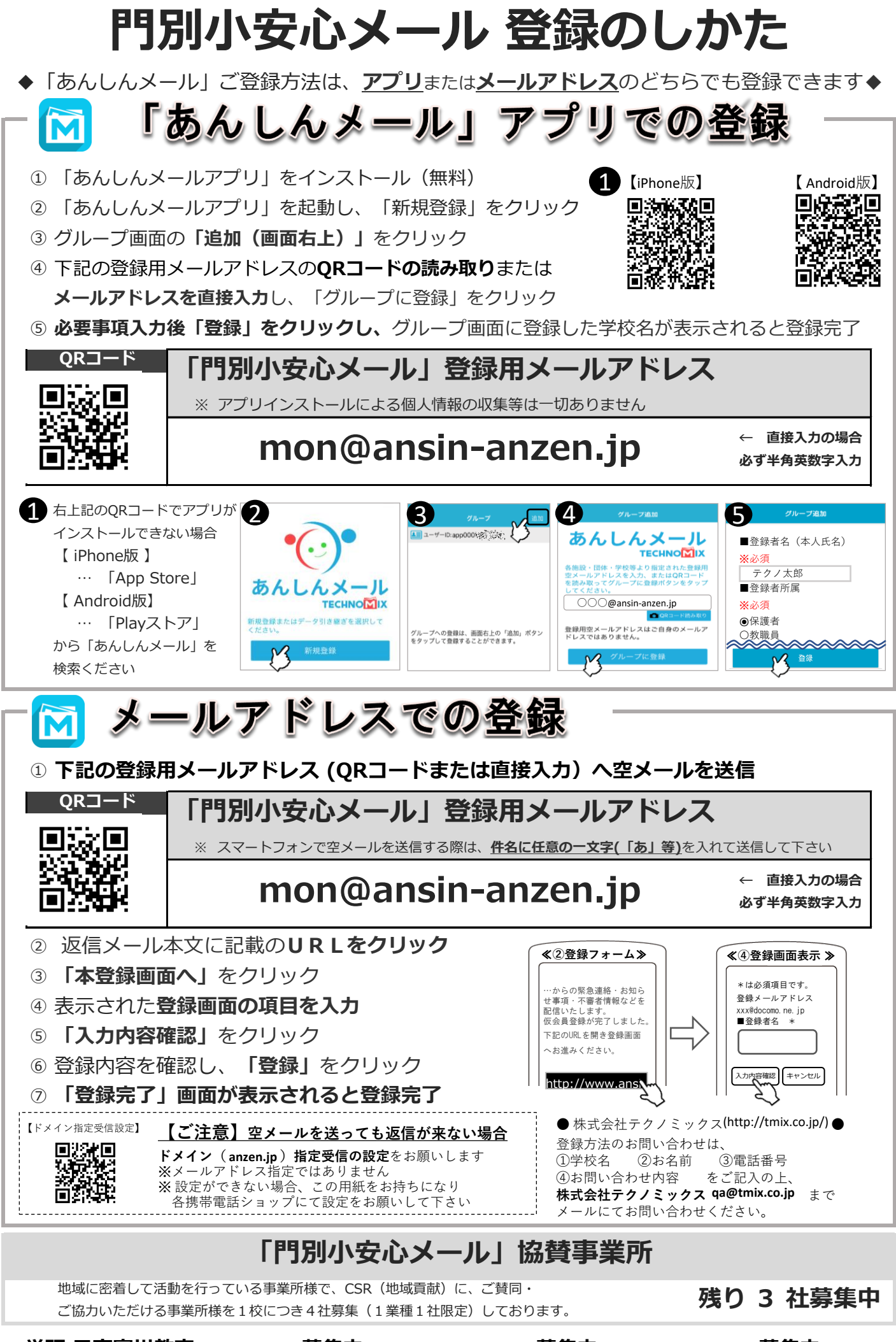

**学研 日高富川教室 募集中 募集中 募集中**